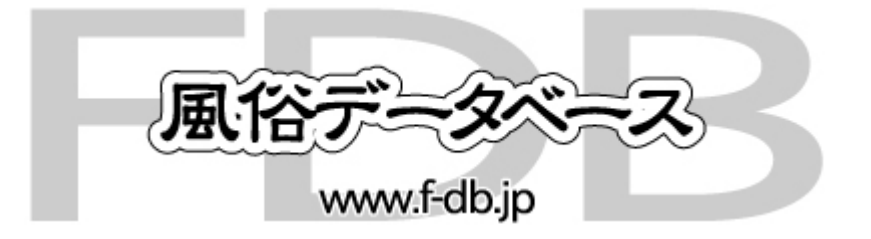

## 

100

PC the state state state state state state state state state state state state state state state state state s

## PC

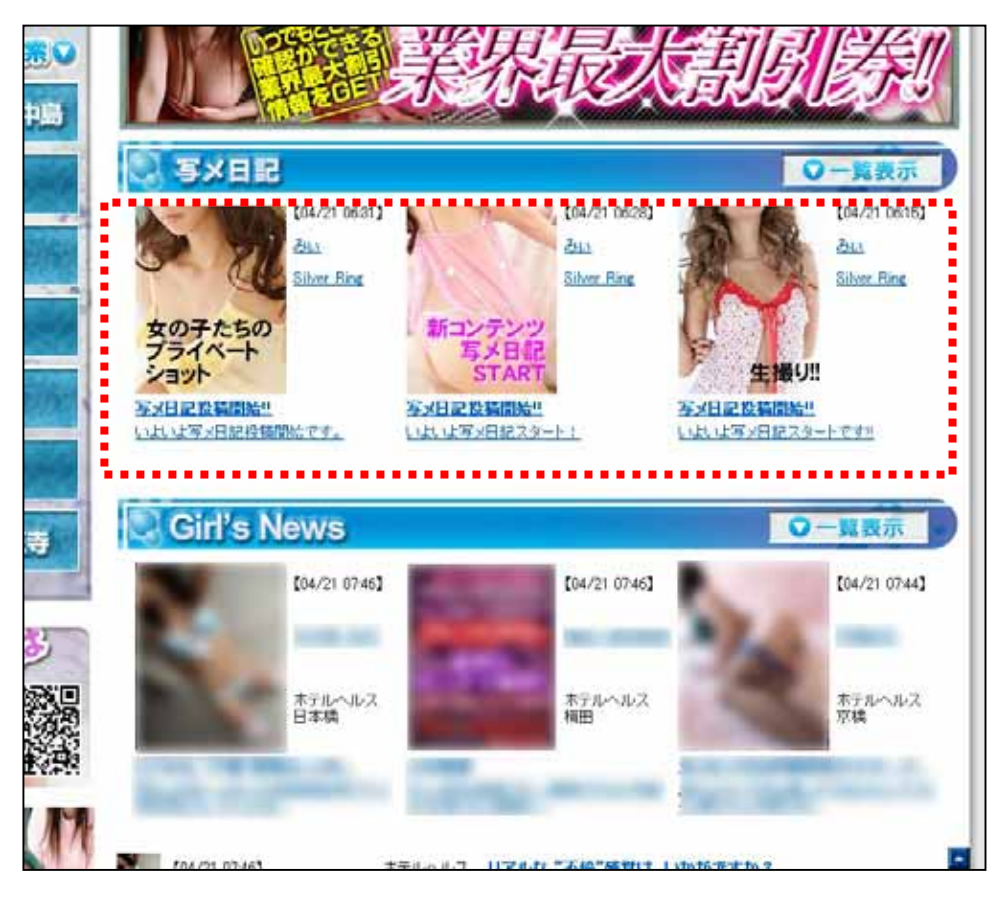

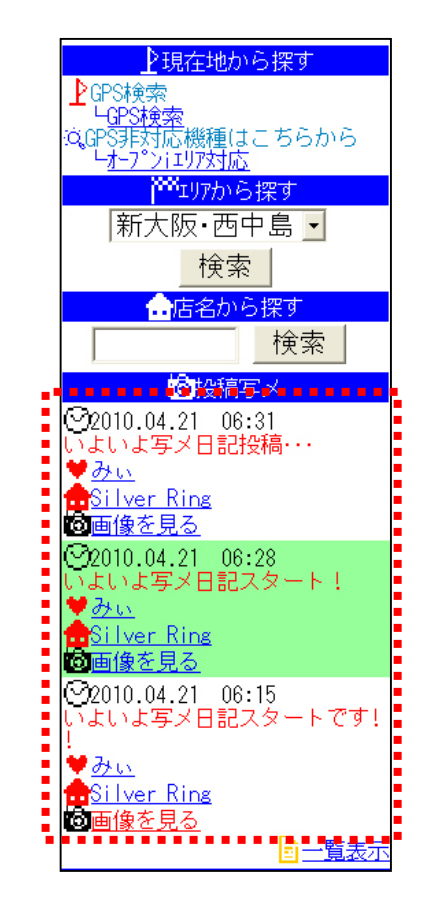

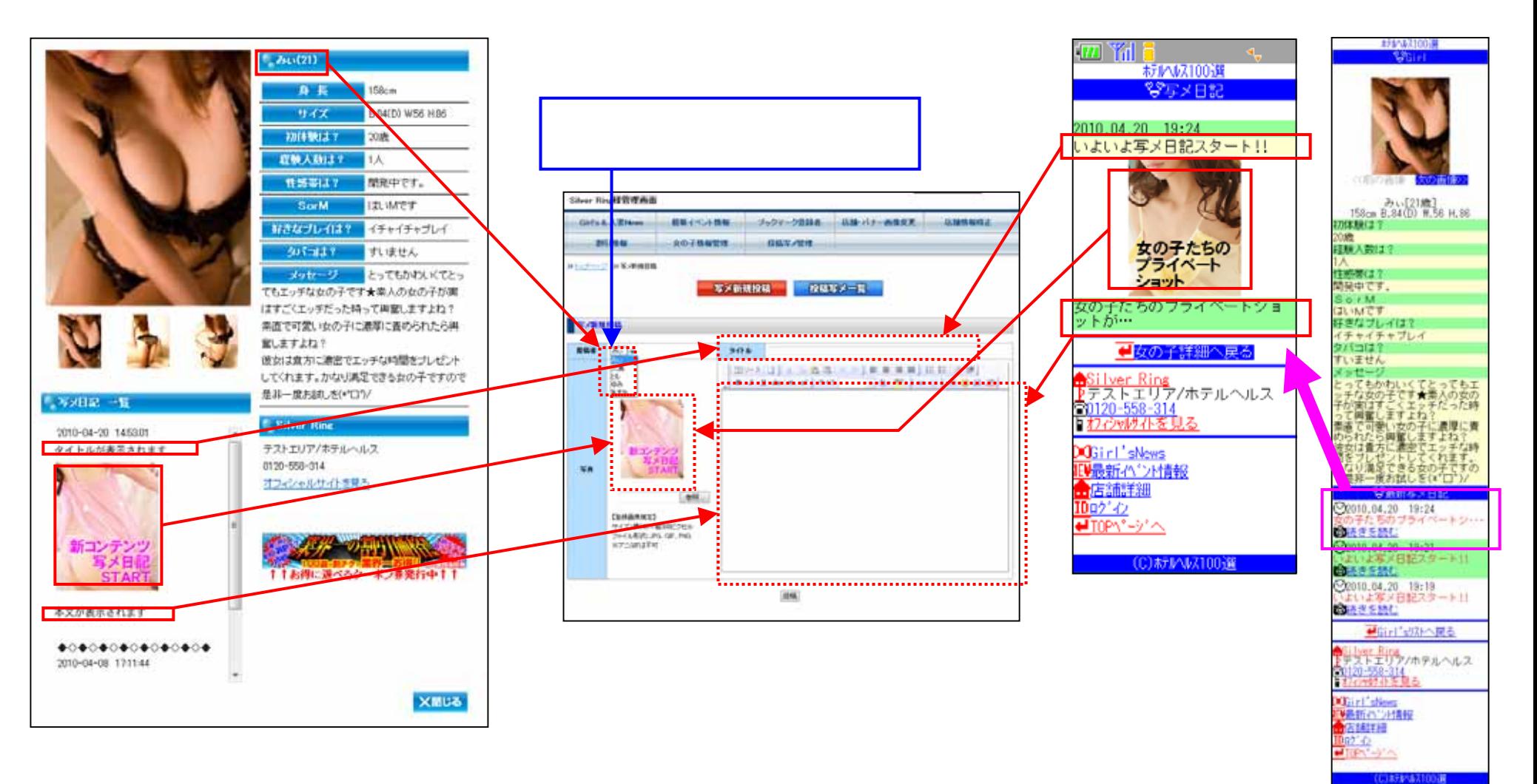

 $PC$ 

-

## 3

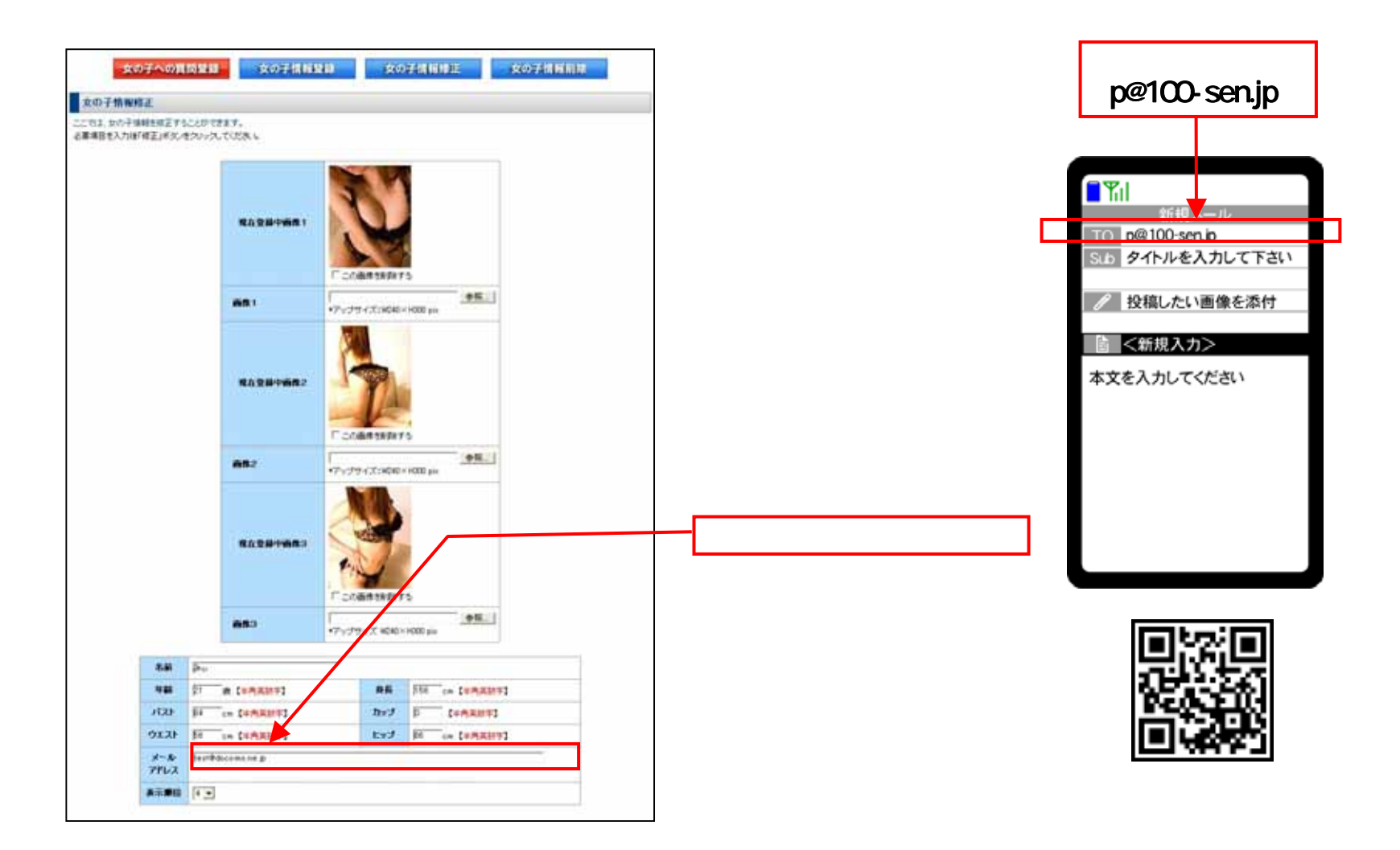

-

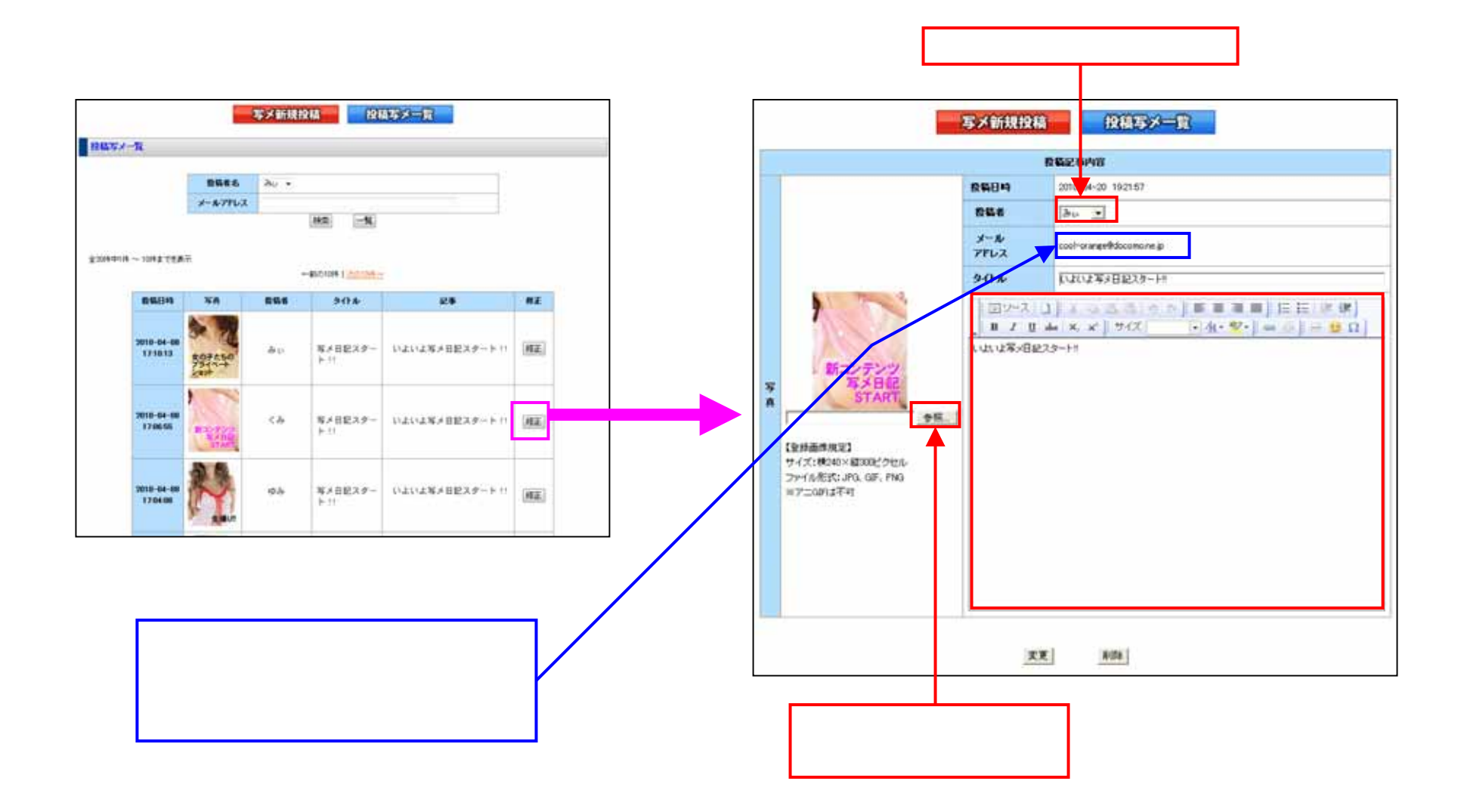